# Package 'MF'

November 9, 2018

<span id="page-0-0"></span>Type Package

Title Mitigated Fraction

Version 4.3.5

Date XX XXXX XXXX

Author David Siev

Maintainer Marie Vendettuoli <marie.c.vendettuoli@aphis.usda.gov>

Description Calculate MF (mitigated fraction) with clustering and bootstrap options. See http://goo.gl/pcXYVr for definition of MF. No endorsement, claim, or warranty is implied for this package. It is made available for investigational or pedagogical use only

License MIT + file LICENSE

LazyLoad yes

LazyData yes

**Depends**  $R$  ( $> = 3.4.4$ )

**Imports** methods, dplyr  $(>= 0.7.1)$ , plyr, stringr, tidyr, forcats,

purrr

Collate 'aaa.r' 'classes.r' 'generic\_methods.r' 'MF-package.r' 'HLBoot.r' 'MFBoot.r' 'MFClus.r' 'MFClusBoot.r' 'MFClusHier.R' 'MFmp.r' 'MFnestBoot.r' 'MFr.r' 'MFSubj.r' 'MFHier-wrappers.r'

RoxygenNote 6.0.1

NeedsCompilation no

# R topics documented:

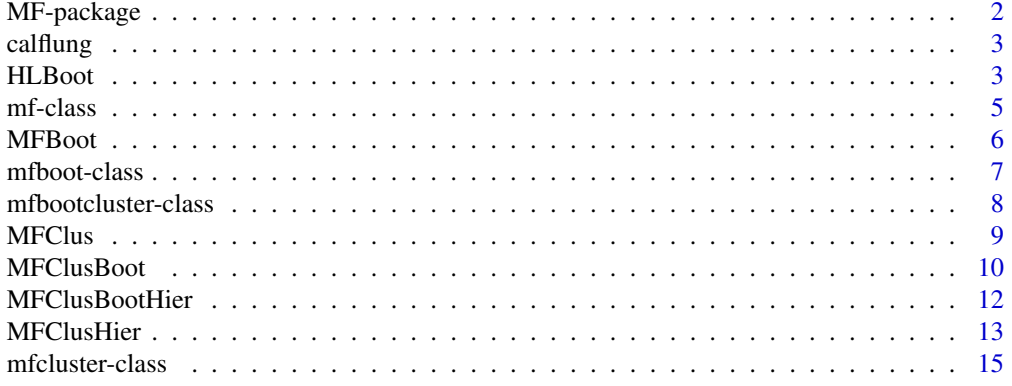

# <span id="page-1-0"></span>2 MF-package

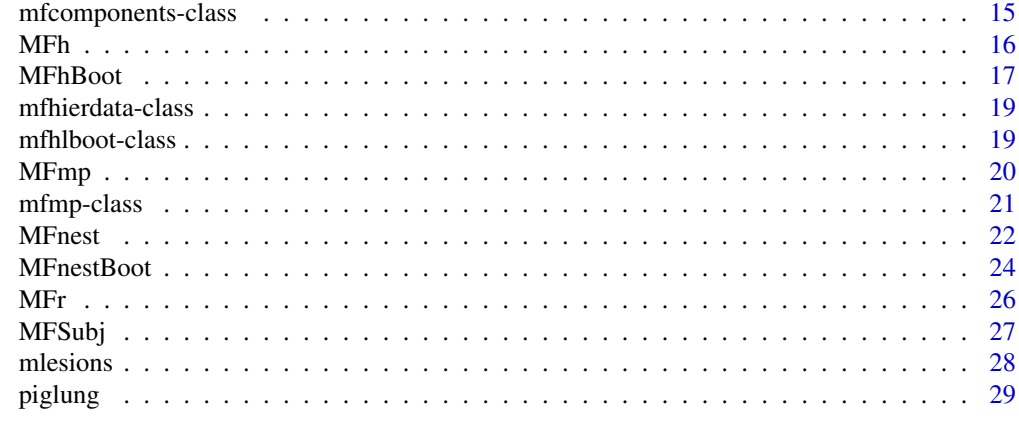

#### **Index** [30](#page-29-0)

MF-package *MF Package*

# Description

Includes functions related to mitigated fraction.

For internal use only at the USDA Center for Veterinary Biologics.

# Details

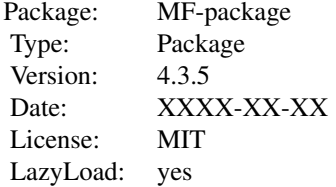

# Author(s)

David Siev <David.Siev@aphis.usda.gov>

# Examples

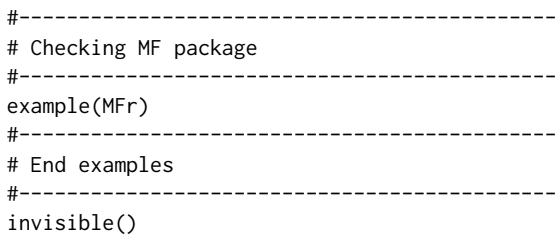

<span id="page-2-0"></span>

#### Description

Post-mortem examination of the lungs of groups of calves.

# Format

a data frame with 50 observations of the following 2 variables, no NAs

group Treatment group. One of con = control or vac = vaccinate

lesion Fraction of lungs with gross lesions.

<span id="page-2-1"></span>HLBoot *Bootstrap CI for MF, HL, and Qdif*

#### Description

Estimates bootstrap confidence intervals for MF, HL, and Qdif.

# Usage

```
HLBoot(formula, data, compare = c("con", "vac"), b = 100, B = 100,
  alpha = 0.05, hpd = TRUE, bca = FALSE, return.boot = FALSE,
 trace.it = FALSE, seed = sample(1:1e+05, 1))
```
# Arguments

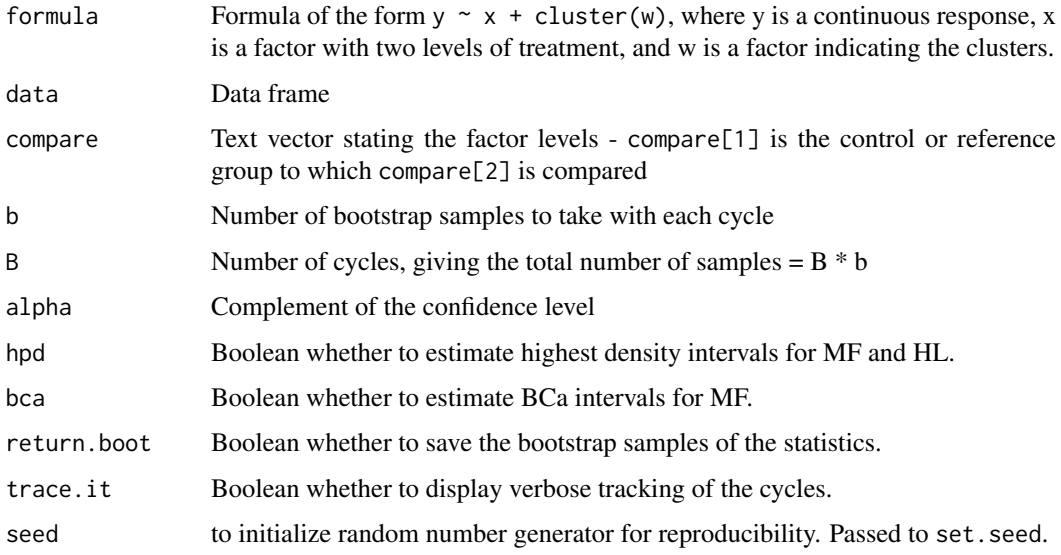

#### Details

Estimates bootstrap confidence intervals for the mitigated fraction (MF), Hodge-Lehmann estimator (HL), and the difference of medians and quartiles (Qdif). Equal tailed intervals are provided for all three, highest density intervals are optionally provided for MF and HL, and BCa intervals are optionally provided for MF. The Hodges-Lehmann estimator is the median difference; it assumes that the two distributions have the same shape and differ by a constant shift. Assumes data is single pool (no nesting).

# Value

a [mfhlboot-class](#page-18-1) data object

#### Author(s)

David Siev <david.siev@aphis.usda.gov>

# References

Hodges JL, Lehmann EL, (1963). Estimates of location based on rank tests. *Annals of Mathematical Statistics.* 34:598–611.

Siev D, (2005). An estimator of intervention effect on disease severity. *Journal of Modern Applied Statistical Methods.* 4:500–508.

Efron B, Tibshirani RJ. *An Introduction to the Bootstrap.* Chapman and Hall, New York, 1993.

# See Also

[mfhlboot-class](#page-18-1)

# Examples

HLBoot(lesion~group, calflung, seed = 12345)

```
# Bootstrapping
# . . . . . . . . . . . . . . . . . . . . . . . . . . . . . . . . . . . . . . . .
# . . . . . . . . . . . . . . . . . . . . . . . . . . . . . . . . . . . . . . . .
# . . . . . . . . . . . . . . . . . . . .
#
# 10000 bootstrap samples
# 95% confidence intervals
# Comparing vac to con
#
#
# Mitigated Fraction
#
# observed median lower upper
# Equal Tailed 0.44 0.4496 0.152 0.7088
# Highest Density 0.44 0.4496 0.152 0.7088
#
#
# Hodges-Lehmann
#
# observed median lower upper
# Equal Tailed -0.07335 -0.07615 -0.17220 -0.01565000
```
<span id="page-4-0"></span>mf-class 5

```
# Highest Density -0.07335 -0.07615 -0.15635 -0.00850065
#
#
# Quartile Differences (quartiles of vac - quartiles of con)
#
# observed median lower upper
# Q25 -0.041500 -0.041500 -0.10340 -0.000905
# Q50 -0.112525 -0.111175 -0.28115 0.019350
# Q75 -0.168000 -0.170425 -0.38890 0.005300
#
#
# Quartiles of con
# observed median lower upper
# Q25 0.054000 0.054000 0.021005 0.11275
# Q50 0.139275 0.139275 0.061400 0.31000
# Q75 0.315000 0.315000 0.173000 0.44625
#
#
# Quartiles of vac
# observed median lower upper
# Q25 0.01250 0.01250 0.00125 0.026000
# Q50 0.02675 0.02675 0.01665 0.144575
# Q75 0.14700 0.14700 0.02810 0.219250
```
<span id="page-4-1"></span>mf-class *Class mf*

#### Description

Parent class for package MF data objects.

#### Usage

mf\$new(nboot, alpha, seed, compare, rng)

# Fields

- nboot: numeric value specifying number of samples
- alpha: numeric value specifying complement of confidence interval
- seed: vector of integers specifying seed for pseudo-random number generator used
- compare: vector of character strings naming groups compared
- rng: character string naming type of random number generator

# Author(s)

Marie Vendettuoli <marie.c.vendettuoli@aphis.usda.gov>

#### See Also

Other mf: [mfboot-class](#page-6-1), [mfbootcluster-class](#page-7-1), [mfhlboot-class](#page-18-1)

<span id="page-5-1"></span><span id="page-5-0"></span>

#### Description

Estimates bootstrap confidence intervals for the mitigated fraction.

# Usage

```
MFBoot(formula, data, compare = c("con", "vac"), b = 100, B = 100,alpha = 0.05, hpd = TRUE, bca = FALSE, return.boot = FALSE, trace.it = FALSE,
   seed = sample(1:100000, 1))
```
#### Arguments

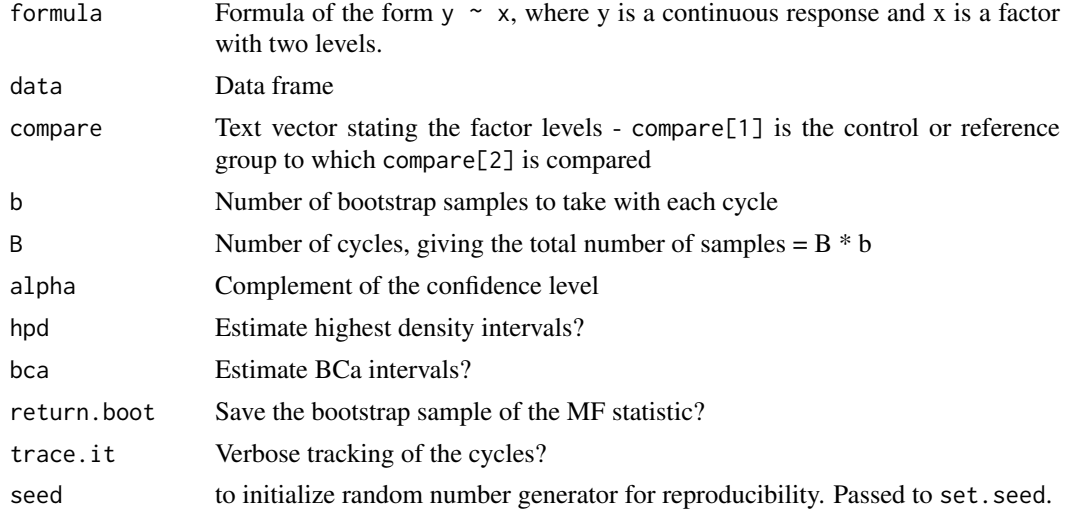

# Details

Resamples the data and produces bootstrap confidence intervals. Equal tailed intervals are estimated by the percentile method. Highest density intervals are estimated by selecting the shortest of all possible intervals. For BCa intervals, see Efron and Tibshirani section 14.3.

# Value

a [mfboot-class](#page-6-1) data object

#### Author(s)

David Siev <david.siev@aphis.usda.gov>

# References

Siev D. (2005). An estimator of intervention effect on disease severity. *Journal of Modern Applied Statistical Methods.* 4:500–508

Efron B, Tibshirani RJ. *An Introduction to the Bootstrap.* Chapman and Hall, New York, 1993.

#### <span id="page-6-0"></span>mfboot-class 7

# See Also

[mfboot-class](#page-6-1)

# Examples

```
MFBoot(lesion~group, calflung, seed = 12345)
# 10000 bootstrap samples
# 95% confidence interval
# Seed = 12345
#
# Comparing vac to con
# observed median lower upper
# Equal Tailed 0.44 0.4496 0.152 0.7088
# Highest Density 0.44 0.4496 0.152 0.7088
```

```
mfboot-class Class mfboot
```
#### Description

class for data objects produced by MFBoot, contains class mf with the two additional fields *stat* and *stuff*.

# Usage

```
mfboot$new(nboot, alpha, seed, compare, rng, sample, stat, stuff)
```
# Fields

- nboot: numeric value specifying number of samples
- alpha: numeric value specifying complement of confidence interval
- seed: vector of integers specifying seed for pseudo-random number generator used
- compare: vector of character strings naming groups compared
- rng: character string naming type of random number generator
- sample: what is this?
- stat: matrix of estimates

#### **Contains**

# [mf-class](#page-4-1)

# Author(s)

Marie Vendettuoli <marie.c.vendettuoli@aphis.usda.gov>

# See Also

#### [MFBoot](#page-5-1)

Other mf: [mf-class](#page-4-1), [mfbootcluster-class](#page-7-1), [mfhlboot-class](#page-18-1)

<span id="page-7-1"></span><span id="page-7-0"></span>mfbootcluster-class *Class mfbootcluster*

# Description

Class mfbootcluster is created from output of function MFClusBoot

# Usage

mfbootcluster\$new(nboot, alpha, seed, compare, rng, stat, what, excludedClusters, call, sample)

# Fields

- nboot: numeric value specifying number of samples
- alpha: numeric value specifying complement of confidence interval
- seed: vector of integers specifying seed for pseudo-random number generator used
- compare: vector of character strings naming groups compared
- rng: character string naming type of random number generator
- stat: matrix matrix with columns *observed, median, lower, upper* for estimates
- what: character vector naming what was resampled: *clusters*, *units*, *both*
- excludedClusters: character vector naming clusters excluded because of missing treatment(s)
- call: the call to MFClusBoot
- sample: what is this?
- All: Field "All" from MFClus call.

### Contains

[mf-class](#page-4-1)

#### Author(s)

Marie Vendettuoli <marie.c.vendettuoli@aphis.usda.gov>

# See Also

#### [MFClusBoot](#page-9-1)

Other mf: [mf-class](#page-4-1), [mfboot-class](#page-6-1), [mfhlboot-class](#page-18-1)

<span id="page-8-1"></span><span id="page-8-0"></span>

# Description

Estimates mitigated fraction from clustered or stratified data.

# Usage

```
MFClus(formula, data, compare = c("con", "vac"), trace.it = FALSE)
```
# Arguments

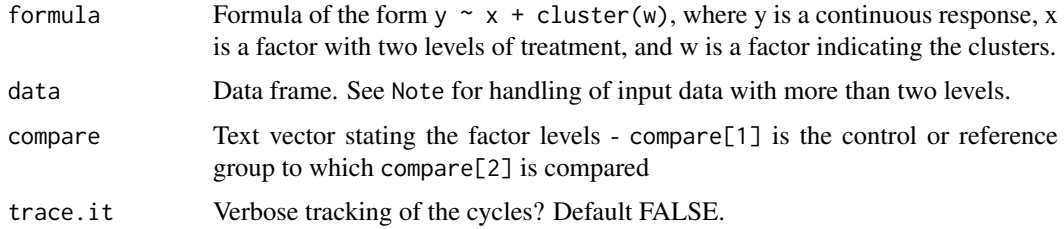

#### Details

Averages the U statistic over the clusters and computes MF from it. Clusters are excluded if they do not include both treatments.

# Value

a [mfcluster-class](#page-14-1) data object

# Note

If input data contains more than two levels of treatment, rows associated with unused treatment levels will be removed.

Factor levels for treatments not present in the input data will be ignored.

Clusters with missing treatments will be excluded. See [mfbootcluster-class](#page-7-1) or use trace.it to identify excluded clusters.

# Author(s)

David Siev <david.siev@aphis.usda.gov>

# References

Siev D. (2005). An estimator of intervention effect on disease severity. *Journal of Modern Applied Statistical Methods.* 4:500–508

# See Also

[mfcluster-class](#page-14-1)

#### Examples

```
## Not run:
MFClus(lesion ~ group + cluster(litter), piglung)
# Comparing vac to con
#
# MF = 0.3533835
#
# By Cluster
# w u r n1 n2 mf
# U 25 10 0.4000000 5 5 -0.2000000
# K 12 2 0.2500000 4 2 -0.5000000
# Z 16 10 0.8333333 3 4 0.6666667
# D 3 2 1.0000000 1 2 1.0000000
# N 1 0 0.0000000 1 3 -1.0000000
# T 8 5 0.8333333 2 3 0.6666667
# P 4 1 0.5000000 2 1 0.0000000
# L 3 2 0.6666667 1 3 0.3333333
# G 15 9 0.7500000 3 4 0.5000000
# J 15 9 1.0000000 3 3 1.0000000
# W 6 3 0.7500000 2 2 0.5000000
# A 9 3 0.3333333 3 3 -0.3333333
# X 12 6 1.0000000 3 2 1.0000000
# F 13 7 0.7777778 3 3 0.5555556
# S 21 11 0.9166667 4 3 0.8333333
# H 14 8 0.8888889 3 3 0.7777778
# Y 2 1 1.0000000 1 1 1.0000000
# E 2 1 1.0000000 1 1 1.0000000
#
# All
# w u r n1 n2 mf
# All 181 90 0.6766917 50 52 0.3533835
#
# Excluded Clusters
# [1] M, Q, R, B, O, V, I, C
## End(Not run)
```
<span id="page-9-1"></span>MFClusBoot *Bootstrap MF CI from clustered data*

#### Description

Estimates bootstrap confidence intervals for the mitigated fraction from clustered or stratified data.

#### Usage

```
MFClusBoot(formula, data, compare = c("con", "vac"), boot.cluster = TRUE,
 boot.unit = TRUE, b = 100, B = 100, alpha = 0.05, hpd = TRUE,
  return.boot = FALSE, trace.it = FALSE, seed = sample(1:1e+05, 1))
```
<span id="page-9-0"></span>

#### MFClusBoot 11

# Arguments

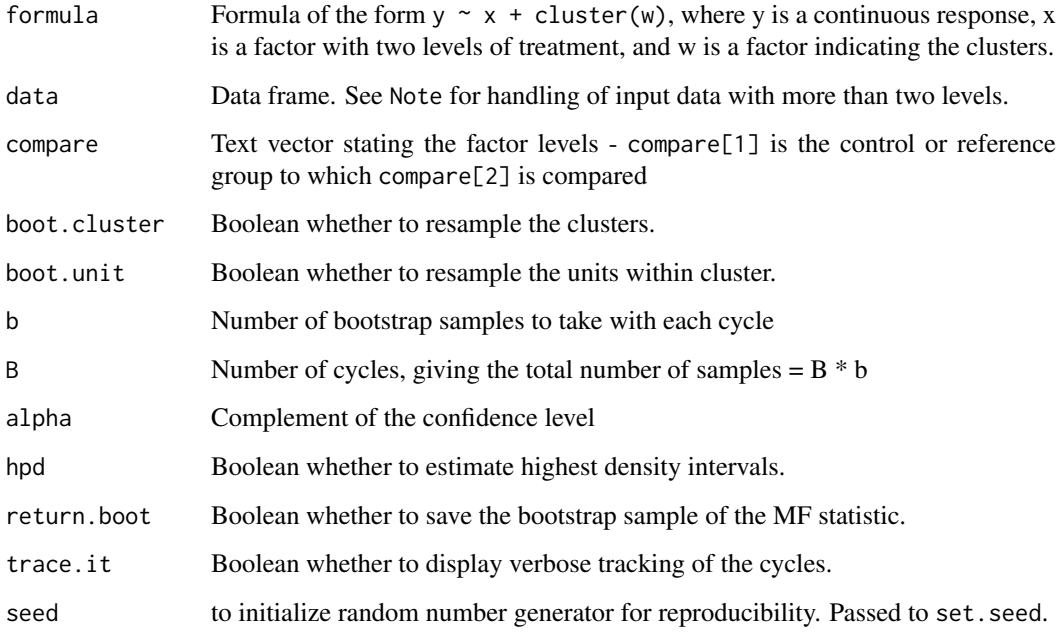

# Details

Resamples the data and produces bootstrap confidence intervals. Equal tailed intervals are estimated by the percentile method. Highest density intervals are estimated by selecting the shortest of all possible intervals.

# Value

a [mfbootcluster-class](#page-7-1) data object

# Note

If input data contains more than two levels of treatment, rows associated with unused treatment levels will be removed.

Factor levels for treatments not present in the input data will be ignored.

Clusters with missing treatments will be excluded. See [mfbootcluster-class](#page-7-1) or use trace.it to identify excluded clusters.

#### Author(s)

David Siev <david.siev@aphis.usda.gov>

# References

Siev D. (2005). An estimator of intervention effect on disease severity. *Journal of Modern Applied Statistical Methods.* 4:500–508

Efron B, Tibshirani RJ. *An Introduction to the Bootstrap.* Chapman and Hall, New York, 1993.

# Examples

```
## Not run:
MFClusBoot(lesion ~ group + cluster(litter), piglung, seed = 12345)
Bootstrapping clusters. . . . . . . . . . . . . . . . . . . . . . . . . . . . . . . . . . . . . . . . . . . . . . . . . . . . . . . . . . . . . . . . . . . . . . . . . . . . . . . . . . . . . . . . . . . . . . . . . . . .
Bootstrapping units. . . . . . . . . . . . . . . . . . .
10000 bootstrap samples of clusters and units in treatment in cluster
Comparing vac to con
95% confidence interval
observed median lower upper
Equal Tailed 0.3533835 0.3648649 -0.01409471 0.7109966
Highest Density 0.3533835 0.3648649 0.00000000 0.7236842
Excluded Clusters
M, Q, R, B, O, V, I, C
## End(Not run)
```
<span id="page-11-1"></span>MFClusBootHier *MFClusBootHier*

#### Description

Combines [MFhBoot](#page-16-1) and [MFnestBoot](#page-23-1) into a single function.

#### Usage

```
MFClusBootHier(formula, data, compare = c("con", "vac"), nboot = 10000,
 boot.unit = TRUE, boot.cluster = TRUE, which.factor = "All",
 alpha = 0.05
```
# Arguments

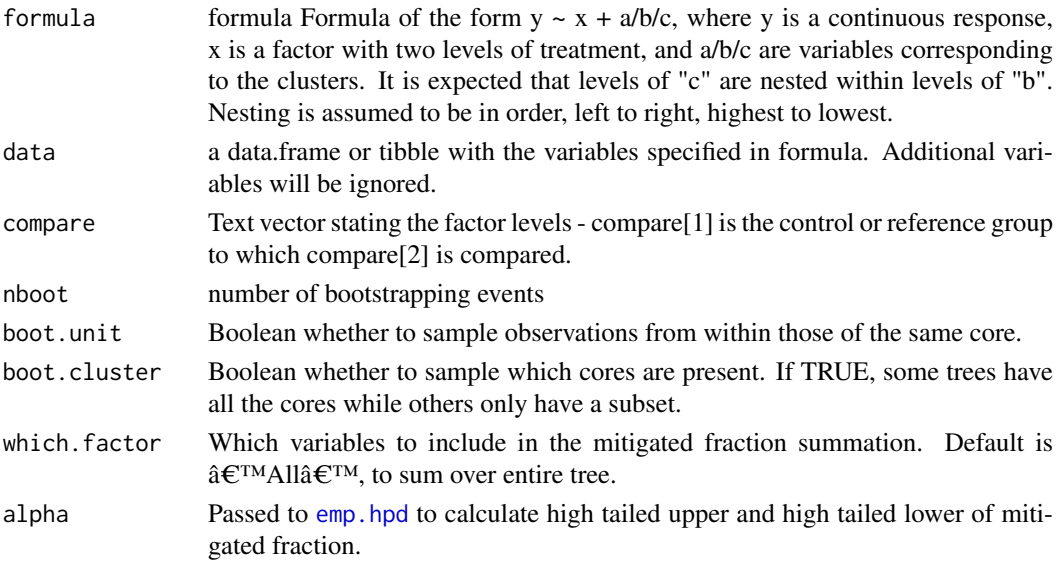

<span id="page-11-0"></span>

#### <span id="page-12-0"></span>MFClusHier 13

# Value

A list with the following elements:

- [MFhBoot](#page-16-1) as output from MFhBoot.
- MFnestBoot as output from [MFnestBoot](#page-23-1).

# Note

Core variable is the variable corresponding to the lowest nodes of the hierarchical tree. Nest variables are those above the core. All refers to a summary of the entire tree.

# See Also

[MFhBoot](#page-16-1), [MFnestBoot](#page-23-1).

# Examples

```
a <- data.frame(
 room = paste('Room', rep(c('W', 'Z'), each=24)),pen = paste('Pen',rep(LETTERS[1:6],each=8)),
 litter = paste('Litter',rep(11:22,each=4)),
 tx = rep(rep(c('vac', 'con'), each=2), 12),stringsAsFactors = FALSE
)
set.seed(76153)
a$lung[a$tx=='vac'] <- rnorm(24,5,1.3)
a$lung[a$tx=='con'] <- rnorm(24,7,1.3)
set.seed(12345)
thismf1 <- MFClusBootHier(lung ~ tx + room/pen/litter, a, nboot = 10000,
                 boot.cluster = TRUE, boot.unit = TRUE)
thismfhboot <- thismf1$MFhBoot
thismfhboot$bootmfh
thismf1$MFnestBoot
```
<span id="page-12-1"></span>MFClusHier *MFClusHier*

# Description

Combines [MFh](#page-15-1) and [MFnest](#page-21-1) into a single function.

# Usage

```
MFClusHier(formula, data, compare = c("con", "vac"), which.factor = "All")
```
# <span id="page-13-0"></span>Arguments

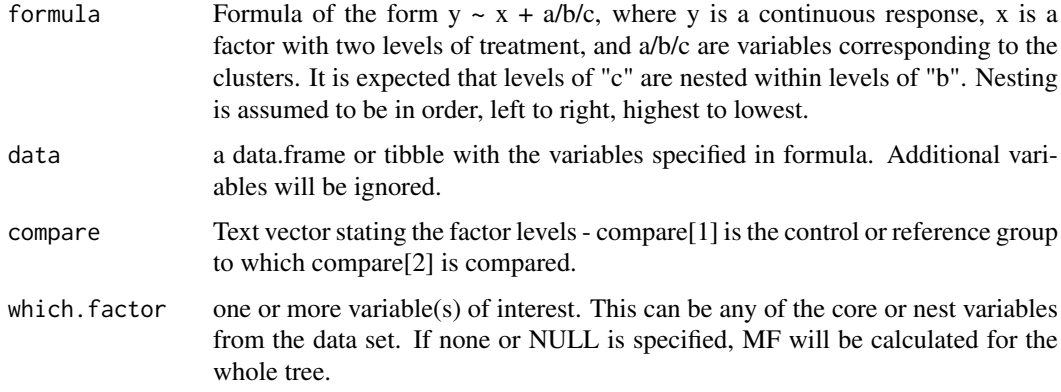

# Value

A list with the following elements:

- **[MFh](#page-15-1)** as output from MFh.
- MFnest as output from [MFnest](#page-21-1).

#### Note

Core variable is the variable corresponding to the lowest nodes of the hierarchical tree. Nest variables are those above the core. All refers to a summary of the entire tree.

#### See Also

# [MFh](#page-15-1), [MFnest](#page-21-1)

# Examples

```
a <- data.frame(
room = paste('Room',rep(c('W','Z'),each=24)),
pen = paste('Pen',rep(LETTERS[1:6],each=8)),
litter = paste('Litter',rep(11:22,each=4)),
tx = rep(rep(c('vac', 'con'), each=2), 12),stringsAsFactors = FALSE
)
set.seed(76153)
a$lung[a$tx=='vac'] <- rnorm(24,5,1.3)
a$lung[a$tx=='con'] <- rnorm(24,7,1.3)
thismf <- MFClusHier(lung ~ tx + room/pen/litter,a)
thismf$MFnest
aCore <- thismf$MFh
aCore
aCore$data
aCore$formula
aCore$compare
```
<span id="page-14-1"></span><span id="page-14-0"></span>mfcluster-class *Class mfcluster*

# Description

Class mfcluster is created from output of function MFClus

# Usage

```
mfcluster$new(All, bycluster, excludedClusters, call, compare)
```
# Fields

- All: vector with elements:
	- *w* Wilcoxon statistic
	- *u* Mann-Whitney statistic
	- *r* mean ridit
	- *n1* size of group 1
	- *n2* size of group 2
	- *mf* mitigated fraction
- byCluster: As for All, by clusters
- excludedClusters: character vector naming clusters excluded because of missing treatment
- call: the call to MFClus
- compare: character vector naming groups compared

#### Author(s)

Marie Vendettuoli <marie.c.vendettuoli@aphis.usda.gov>

# See Also

[MFClus](#page-8-1)

<span id="page-14-2"></span>mfcomponents-class *Class mfcomponents*

# Description

Class mfcomponents is created from output of function MFSubj

# Usage

```
mfcomponents$new(mf, x, y, subj, compare)
```
# <span id="page-15-0"></span>Fields

- mf: numeric estimator for mitigated fraction
- x: numeric vector containing responses of group 1
- y: numeric vector containing responses of group 2
- subj: matrix where  $mf$ . j are the subject components
- compare: character vector naming groups being compared

# Author(s)

Marie Vendettuoli <marie.c.vendettuoli@aphis.usda.gov>

#### See Also

**[MFSubj](#page-26-1)** 

<span id="page-15-1"></span>MFh *Identify ranks for use when evaluating MF for nested hierarchy.*

#### Usage

```
MFh(formula, data, compare = c("con", "vac"))
```
# Arguments

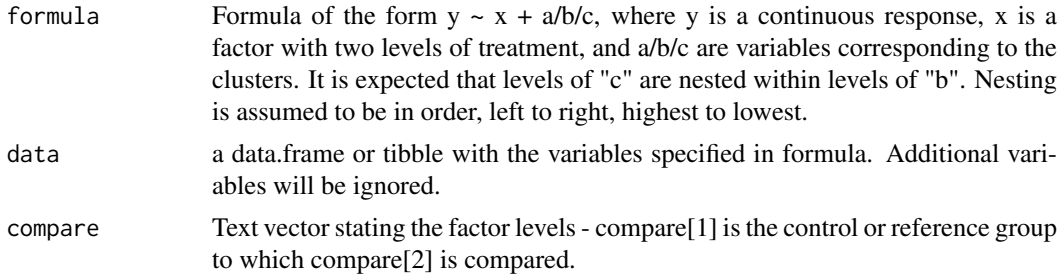

# Value

A [mfhierdata](#page-18-2) object, which is a list of three items.

coreTbl A [tibble](#page-0-0) with one row for each unique core level showing values for:

- *con*\_n & *vac*\_n counts of observations for each treatment level in the core level.
- *con*\_medResp & *vac*\_medResp median of the y continuous response for each treatment level.
- n1n2 product of the counts, *con*\_n \* *vac*\_n.
- w Wilcoxon statistic
- u Mann-Whitney statistic

data A [tibble](#page-0-0) of the restructured input data used for calculations.

compare The compare variables as input by user.

formula The formula as input by user.

#### <span id="page-16-0"></span>MFhBoot 2012 2013 2014 2022 2023 2024 2022 2023 2024 2022 2023 2024 2022 2023 2024 2022 2023 2024 2022 2023 20

#### Note

Core variable is the variable corresponding to the lowest nodes of the hierarchial tree. Nest variables are those above the core.

#### See Also

[MFnest](#page-21-1) for calculation of MF for nest, core and all variables. [mfhierdata](#page-18-2) for returned object.[MFClusHier](#page-12-1) for a wrapper.

#### Examples

```
a <- data.frame(
room = paste('Room',rep(c('W','Z'),each=24)),
pen = paste('Pen',rep(LETTERS[1:6],each=8)),
litter = paste('Litter',rep(11:22,each=4)),
tx = rep(rep(c('vac', 'con'), each=2), 12),stringsAsFactors = FALSE
 )
set.seed(76153)
a$lung[a$tx=='vac'] <- rnorm(24,5,1.3)
a$lung[a$tx=='con'] <- rnorm(24,7,1.3)
aCore <- MFh(lung ~ tx + room/pen/litter,a)
aCore
# A tibble: 12 x 10
# room pen litter con_medResp con_n w vac_medResp vac_n n1n2 u
# <chr> <chr> <chr> <dbl> <dbl> <dbl> <dbl> <dbl> <dbl> <dbl>
# 1 Room W Pen A Litter 11 8.24 2 7 5.13 2 4 4
# 2 Room W Pen A Litter 12 4.91 2 5 3.81 2 4 2
# 3 Room W Pen B Litter 13 8.10 2 7 5.23 2 4 4
# 4 Room W Pen B Litter 14 8.11 2 7 5.59 2 4 4
# 5 Room W Pen C Litter 15 8.09 2 7 5.26 2 4 4
# 6 Room W Pen C Litter 16 6.77 2 7 4.50 2 4 4
4 7 Room Z Pen D Litter 17 5.58 2 7 4.26 2 4 4<br>4 8 Room Z Pen D Litter 18 7.44 2 6 6.33 2 4 3<br>4 9 Room Z Pen E Litter 19 7.98 2 7 4.58 2 4 4
# 8 Room Z Pen D Litter 18 7.44 2 6 6.33 2 4 3
# 9 Room Z Pen E Litter 19 7.98 2 7 4.58 2 4 4
# 10 Room Z Pen E Litter 20 6.78 2 7 4.86 2 4 4
# 11 Room Z Pen F Litter 21 6.82 2 7 5.36 2 4 4
# 12 Room Z Pen F Litter 22 7.27 2 7 5.13 2 4 4
```

```
MFhBoot MFhBoot
```
#### **Description**

Calculate rank tables for MF using bootstrapping.

# Usage

```
MFhBoot(formula, data, compare = c("con", "vac"), nboot = 10000,
 boot.unit = TRUE, boot.cluster = TRUE, seed = sample(1:1e+05, 1))
```
# <span id="page-17-0"></span>Arguments

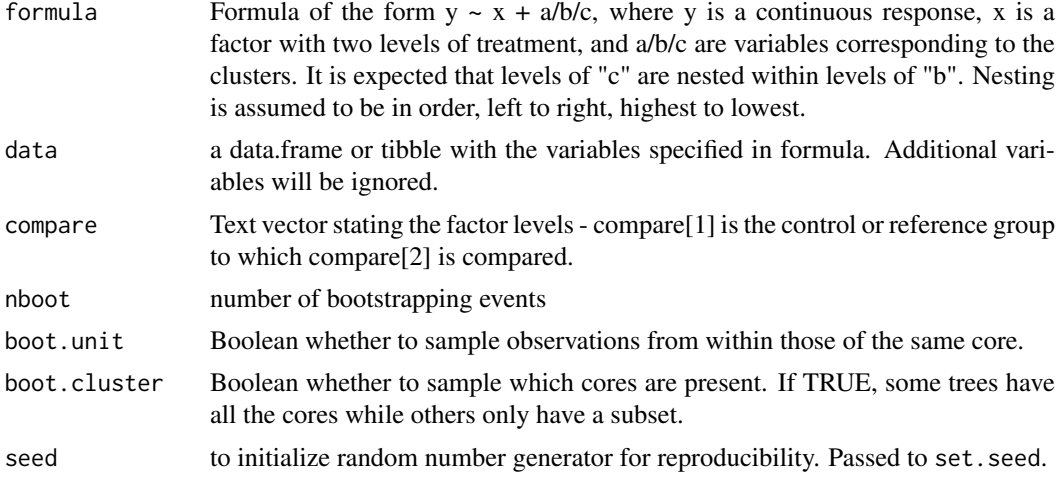

# Value

A list with the following elements:

bootmfh Rank table for the bootstrapped values as output from [MFh](#page-15-1). Includes a new bootID variable to distinguish each bootstrapped incidence.

clusters Table of unique nodes with an ID.

compare Compare vector as specified by user.

mfh MFh run on original data input.

# See Also

[MFClusBootHier](#page-11-1), [MFnestBoot](#page-23-1)

# Examples

```
set.seed(76153)
a \leq - data_frame(room = paste('Room', rep(c('W','Z'), each = 24)),
                pen = paste('Pen', rep(LETTERS[1:6], each = 8)),
                litter = paste('Litter', rep(11:22, each = 4)),
                tx = rep(rep(c('vac', 'con'), each = 2), 12)) %>%
 mutate(lung = ifelse(tx == 'vac', rnorm(24, 5, 1.3), rnorm(24, 7, 1.3)))
a
formula <- lung ~ tx + room/pen/litter
nboot <- 10000
boot.cluster <- TRUE
boot.unit <- TRUE
which.factors <- c('All', 'room', 'pen', 'litter')
system.time(test1 <- MFhBoot(formula, a,
                            nboot = 10000,
                             boot.cluster = TRUE, boot.unit = TRUE, seed = 12345))
test1$bootmfh
```
<span id="page-18-0"></span>mfhierdata-class *Class mfhierdata*

#### <span id="page-18-2"></span>Description

Class mfhierdata is created from output of function MFh

# Usage

```
mfhierdata$new(coreTbl, data)
```
# Fields

- coreTbl: data.frame with one row for each unique core level showing values for nx, ny, N, w, u, and median observed response.
- data: data.frame is the restructured input data used for calculations in MFh and MFnest.
- compare: character vector naming groups being compared.
- formula: formula that was called by user.

# Author(s)

Marie Vendettuoli <marie.c.vendettuoli@aphis.usda.gov>

# See Also

# [MFh](#page-15-1)

<span id="page-18-1"></span>mfhlboot-class *Class mfhlboot*

#### Description

class for data objects produced by HLBoot, contains class mf with additional fields *MFstat, HLstat, QDIFstat, QXstat, QYstat*

# Usage

```
mfhlboot$new(nboot, alpha, seed, compare, rng, sample, MFstat, HLstat,
QDIFstat, QXstat, QYstat)
```
# Fields

- nboot: Numeric value specifying number of samples.
- alpha: Numeric value specifying complement of confidence interval.
- seed: Vector of integers specifying seed for pseudo-random number generator used.
- compare: Vector of character strings naming groups compared.
- rng: Character string naming type of random number generator.
- sample: The bootstrapped values.
- <span id="page-19-0"></span>• MFstatMatrix with columns *observed, median, lower, upper* for Equal Tailed and Highest Density estimates of mitigated fraction (MF).
- HLstatMatrix with columns *observed, median, lower, upper* for Equal Tailed and Highest Density estimates of Hodge-Lehmann estimator (HL).
- QDIFstatMatrix with columns *observed, median, lower, upper* for estimates of Quartile Differences.
- QXstatMatrix with columns *observed, median, lower, upper* for quartiles of treatments, equal tailed.
- QYstatMatrix with columns *observed, median, lower, upper* for quartiles of response, equal tailed.

#### **Contains**

[mf-class](#page-4-1)

#### Author(s)

Marie Vendettuoli <marie.c.vendettuoli@aphis.usda.gov>

#### See Also

[HLBoot](#page-2-1)

Other mf: [mf-class](#page-4-1), [mfboot-class](#page-6-1), [mfbootcluster-class](#page-7-1)

<span id="page-19-1"></span>

MFmp *Mitigated fraction from matched pairs*

# Description

Estimates mitigated fraction from matched pairs.

# Usage

```
MFmp(formula=NULL, data=NULL, compare = c("con", "vac"), x=NULL, alpha=0.05, df=NULL, tdist=T)
```
# Arguments

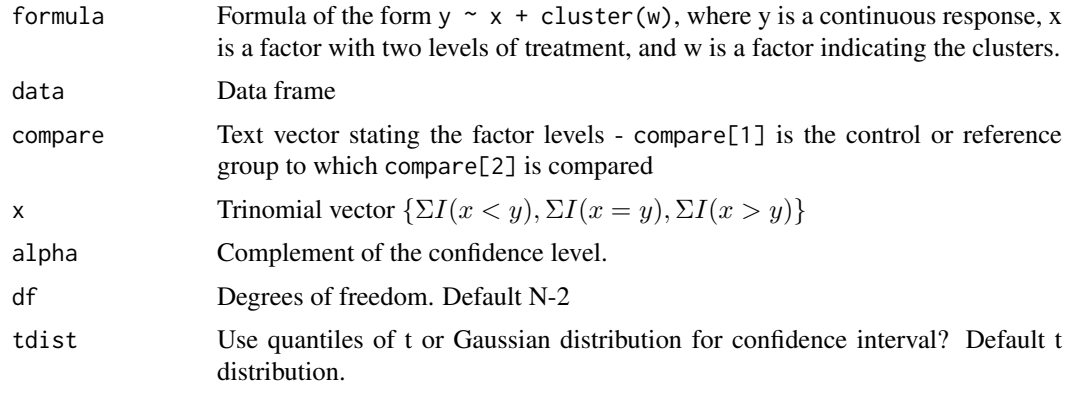

#### <span id="page-20-0"></span>mfmp-class 21

# Details

Estimates *MF* from matched pairs by the difference of multinomial fractions  $(\Sigma I(x < y) - \Sigma I(x >$ y))/N. The trinomial vector is  $\{\Sigma I(x \lt y), \Sigma I(x = y), \Sigma I(x > y)\}\$ 

# Value

a [mfmp-class](#page-20-1) data object

#### Note

upper confidence interval is truncated to 1; lower confidence interval is truncated to -1. Point estimate of 1.0 indicates complete separation.

# Author(s)

David Siev <david.siev@aphis.usda.gov>

# References

Siev D. (2005). An estimator of intervention effect on disease severity. *Journal of Modern Applied Statistical Methods.* 4:500–508

#### See Also

[mfmp-class](#page-20-1)

# Examples

```
MFmp(les ~ x + cluster(cage), mlesions, compare = c('con', 'vac'))MFmp(x = c(12, 12, 2))
```
<span id="page-20-1"></span>mfmp-class *Class mfmp*

#### Description

Class mfmp is created from output of function MFmp

#### Usage

```
mfmp$new(ci, x, what, alpha, tdist, df)
```
#### Fields

- ci: numeric vector of point and interval estimates
- x: numeric vector of length three holding data
- what: text string describing interval type
- alpha: numeric value specifying complement of confidence interval
- tdist: Logical indicating if t distribution(TRUE) or gaussian (FALSE)
- df: numeric value indicating degrees freedom

# <span id="page-21-0"></span>Author(s)

Marie Vendettuoli <marie.c.vendettuoli@aphis.usda.gov>

#### See Also

[MFmp](#page-19-1)

<span id="page-21-1"></span>MFnest *Summations to calculate the MF for nested data from a rank table.*

# Usage

```
MFnest(Y, which.factor = "All")
```
# Arguments

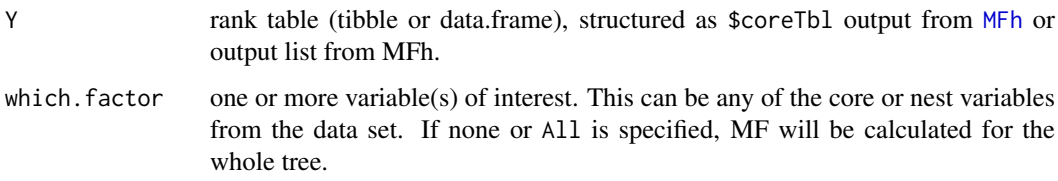

#### Value

A tibble with each unique level of a variable as a row. Other values include:

- MF Mitigated fraction for the particular level of the variable in this row.
- N1N2 Sum of the n1n2 variable in \$coreTbl field of [mfhierdata](#page-18-2) object output by [MFh](#page-15-1) for this particular variable-level combination.
- U Sum of u variable in \$coreTbl field of [mfhierdata](#page-18-2) object output by [MFh](#page-15-1) for this particular variable-level combination.
- \_N Sum of the \_n variable in \$coreTbl field of [mfhierdata](#page-18-2) object output by [MFh](#page-15-1) for this particular variable-level combination.
- \_medResp Median of responses for each comparison group for this particular variable-level combination.

# Note

Core variable is the variable corresponding to the lowest nodes of the hierarchial tree. Nest variables are those above the core. All refers to a summary of the entire tree.

# See Also

[MFh](#page-15-1)

#### MFnest 23

#### Examples

```
a <- data.frame(
room = paste('Room', rep(c('W', 'Z'), each=24)),pen = paste('Pen',rep(LETTERS[1:6],each=8)),
litter = paste('Litter',rep(11:22,each=4)),
tx = rep(rep(c('vac', 'con'), each=2), 12),stringsAsFactors = FALSE
\lambdaset.seed(76153)
a$lung[a$tx=='vac'] <- rnorm(24,5,1.3)
a$lung[a$tx=-'con'] < -rnorm(24,7,1.3)aCore <- MFh(lung ~ tx + room/pen/litter,a)
MFnest(aCore)
# # A tibble: 1 x 9
# variable level MF N1N2 U con_N vac_N con_medResp vac_medResp
# <fct> <chr> <dbl> <dbl> <dbl> <dbl> <dbl> <dbl> <dbl>
         All 0.875 48 45 24 24 7.24 4.91
MFnest(aCore$coreTbl)
# Skipping median summary, no response data provided.
# # A tibble: 1 x 7
# variable level MF N1N2 U con_N vac_N
# <fct> <chr> <dbl> <dbl> <dbl> <dbl> <dbl>
# 1 All All 0.875 48 45 24 24
MFnest(aCore, 'room')
# # A tibble: 2 x 9
# variable level MF N1N2 U con_N vac_N con_medResp vac_medResp
# <fct> <chr> <dbl> <dbl> <dbl> <dbl> <dbl> <dbl> <dbl>
# 1 room Room W 0.833 24 22 12 12 7.79 4.85
# 2 room Room Z 0.917 24 23 12 12 6.71 4.98
MFnest(aCore, 'pen')
# Complete separation observed for variable(s): pen
# # A tibble: 6 x 9
# variable level MF N1N2 U con_N vac_N con_medResp vac_medResp
# <fct> <chr> <dbl> <dbl> <dbl> <dbl> <dbl> <dbl> <dbl>
          9 Pen A 0.5 8 6 4 4 6.79 4.24<br>
9 Pen B 1 8 8 4 4 8.11 5.59
4 2 pen Pen B 1 8 8 4 4 8.11 5.59<br>
4 3 pen Pen C 1 8 8 4 4 7.69 4.85
# 3 pen Pen C 1 8 8 4 4 7.69 4.85<br># 4 pen Pen D 0.75 8 7 4 4 6.10 4.98
# 4 pen Pen D 0.75 8 7 4 4 6.10 4.98
# 5 pen Pen E 1 8 8 4 4 6.86 4.86
# 6 pen Pen F 1 8 8 4 4 6.88 5.13
MFnest(aCore, c('All', 'litter'))
# Complete separation observed for variable(s): litter
# # A tibble: 13 x 9
# variable level MF N1N2 U con_N vac_N con_medResp vac_medResp
# <fct> <chr> <dbl> <dbl> <dbl> <dbl> <dbl> <dbl> <dbl>
# 1 All All 0.875 48 45 24 24 7.24 4.91
# 2 litter Litter 11 1 4 4 2 2 8.24 5.13
# 3 litter Litter 12 0 4 2 2 2 4.91 3.81
# 4 litter Litter 13 1 4 4 2 2 8.10 5.23
# 5 litter Litter 14 1 4 4 2 2 8.11 5.59
# 6 litter Litter 15 1 4 4 2 2 8.09 5.26
```
# <span id="page-23-0"></span>24 MFnestBoot

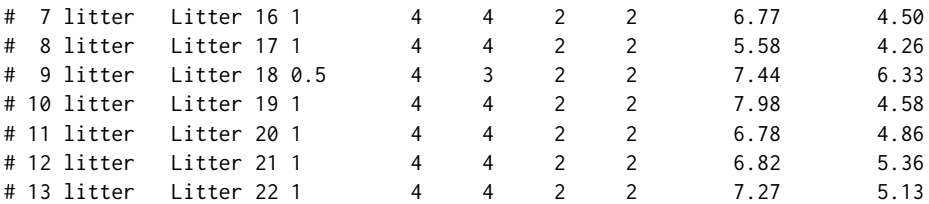

```
MFnest(aCore, 'litter')
```
# Complete separation observed for variable(s): litter

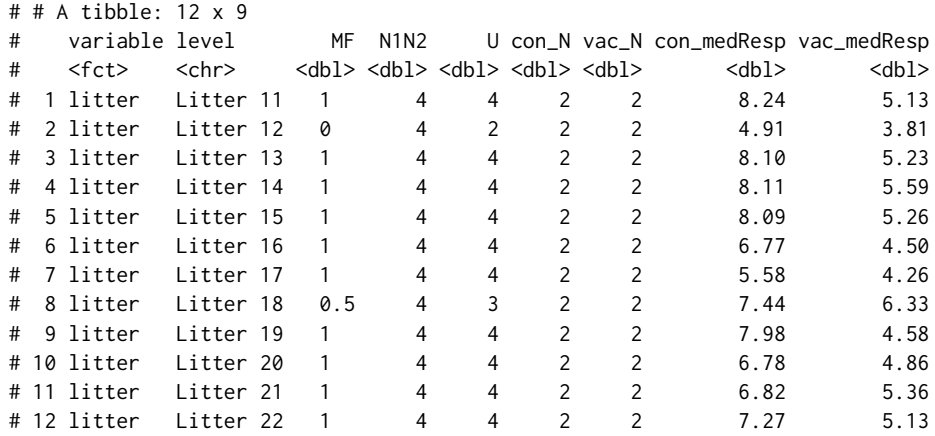

MFnest(aCore, c('room', 'pen', 'litter'))

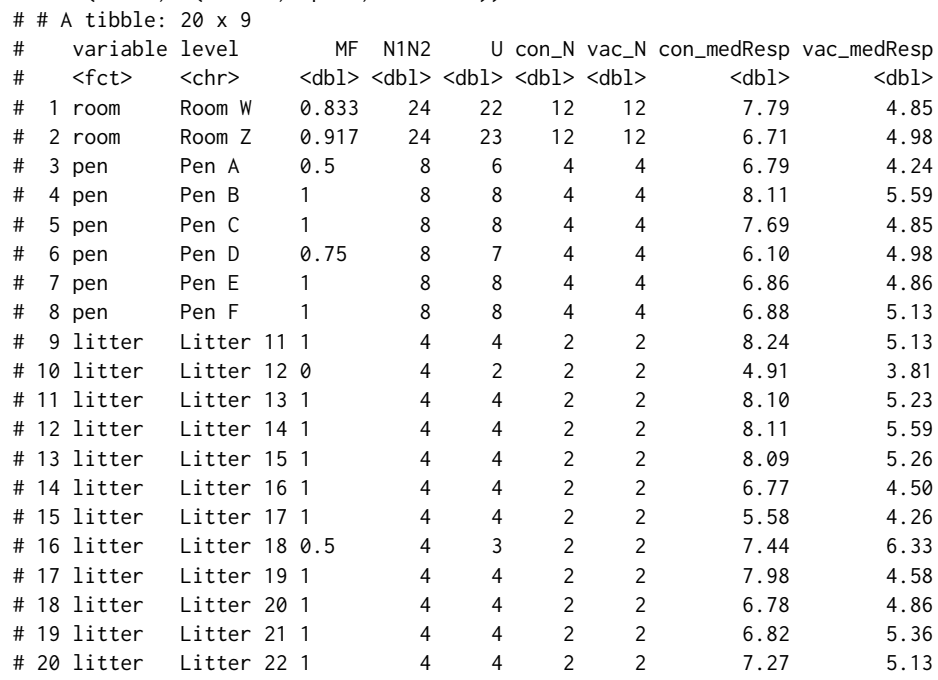

<span id="page-23-1"></span>MFnestBoot *MFnestBoot*

#### <span id="page-24-0"></span>MFnestBoot 25

# Description

MFnest using bootstrapping

#### Usage

```
MFnestBoot(x, which.factor = "All", alpha = 0.05)
```
# Arguments

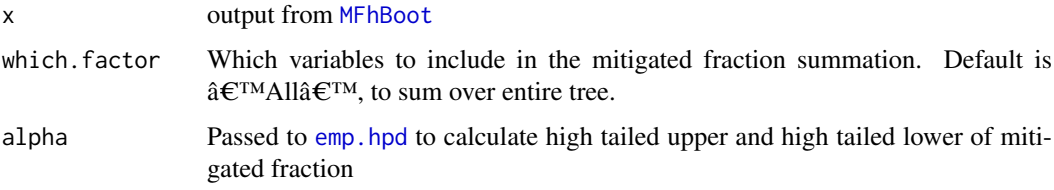

# Value

A list with the following elements:

- mfnest\_details The MF and summary statistics as calculated for each bootstrap event. Variables as in [MFnest](#page-21-1) output.
- mfnest\_summary Statistical summary of bootstrapped MF with each unique level of a core or nest variable passed to which.factor as a row. Other variables include:
	- median Median of MFs from all of the bootstrap events.
	- etlower Lower value of equal tailed range.
	- etupper Upper value of equal tailed range.
	- htlower Lower value of the high tailed range.
	- htupper Upper value of the high tailed range.
	- mf.obs MF calculated from data using [MFh](#page-15-1).

following variables for each

a table with one row for each level of the variable specified in which.factor and including the following variables:

median median mitigated fraction across all bootstrapping instances.

etlower equal tailed lower of the mitigated fraction across all bootstrapping instances. etupper equal tailed upper of the mitigated fraction across all bootstrapping instances. htlower high tailed lower of the mitigated fraction across all bootstrapping instances. htupper high tailed upper of the mitigated fraction across all bootstrapping instances. mf.obs mitigated fraction using MFnest(x\$mfh, which.factor), no bootstrapping.

# See Also

[MFClusBootHier](#page-11-1), [MFhBoot](#page-16-1)

#### Examples

```
set.seed(76153)
a \leq data_frame(room = paste('Room', rep(c('W','Z'), each = 24)),
                pen = paste('Pen', rep(LETTERS[1:6], each = 8)),
                litter = paste('Litter', rep(11:22, each = 4)),
                tx = rep(rep(c('vac', 'con'), each = 2), 12)) %>%
 mutate(lung = ifelse(tx == 'vac', rnorm(24, 5, 1.3), rnorm(24, 7, 1.3)))
a
formula <- lung ~ tx + room/pen/litter
nboot <- 10000
boot.cluster <- TRUE
boot.unit <- TRUE
which.factors <- c('All', 'room', 'pen', 'litter')
#################
test1 <- MFhBoot(formula, a,
                 nboot = 10000,
                 boot.cluster = TRUE, boot.unit = TRUE, seed = 12345)
MFnestBoot(test1, c('All', 'litter'))
## Not run:
system.time(test2 <- MFnestBoot(test1, which.factors))
test2
system.time(test3 <- MFnestBoot(test1, which.factors[1]))
test3
system.time(test4 <- MFnestBoot(test1, which.factors[2]))
test4
system.time(test5 <- MFnestBoot(test1, which.factors[2:3]))
test5
system.time(test6 <- MFnestBoot(test1, which.factors[2:4]))
test6
## End(Not run)
```
MFr *Mitigated fraction*

# Description

Mitigated fraction comparing treatment to control.

# Usage

```
MFr(formula, data, compare = c("con", "vac"))
```
# Arguments

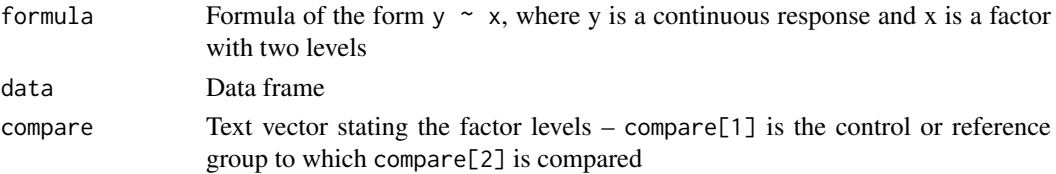

<span id="page-25-0"></span>

#### <span id="page-26-0"></span>MFSubj 27

# Details

The mitigated fraction is an estimator that quantifies an intervention's effect on reducing the severity of a condition. Since its units are on the probability scale, it is often a good idea to accompany it with an estimator on the original scale of measurement.

# Value

The estimated mitigated fraction.

# Author(s)

David Siev

# References

Siev D, 2005. An estimator of intervention effect on disease severity. *Journal of Modern Applied Statistical Methods.* 4:500-508

#### Examples

```
MFr(lesion~group,calflung)
# [1] 0.44
```
<span id="page-26-1"></span>MFSubj *Subject components of mitigated fraction*

#### Description

Estimates the subject components of the mitigated fraction.

# Usage

```
MFSubj(formula, data, compare = c("con", "vac"))
```
#### Arguments

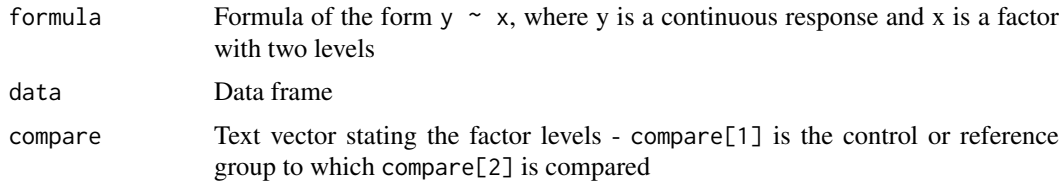

# Details

The mitigated fraction is an estimator that quantifies an intervention's effect on reducing the severity of a condition. Since its units are on the probability scale, it is often a good idea to accompany it with an estimator on the original scale of measurement.

The subject components are the individual contributions of the treated subjects to *MF*, which is the average of the subject components.

<span id="page-27-0"></span>28 mlesions and the contract of the contract of the contract of the contract of the contract of the contract of the contract of the contract of the contract of the contract of the contract of the contract of the contract o

# Value

a [mfcomponents-class](#page-14-2) data object

# Author(s)

David Siev <david.siev@aphis.usda.gov>

#### References

Siev D. (2005). An estimator of intervention effect on disease severity. *Journal of Modern Applied Statistical Methods.* 4:500–508

# Examples

```
x <- MFSubj(lesion ~ group, calflung)
x
# MF = 0.44 comparing vac to con
#
# MF Subject Components
#
# mf.j freq min.y max.y
# 1.00 6 0.000030 0.00970
# 0.84 1 0.012500 0.01250
# 0.76 3 0.016650 0.02030
# 0.68 6 0.023250 0.03190
# 0.04 1 0.132100 0.13210
\frac{1}{4} -0.04 3 0.144575 0.16325<br>
\frac{1}{4} -0.20 2 0.210000 0.21925
# -0.20 2 0.210000 0.21925
# -0.36 1 0.292000 0.29200
# -0.52 1 0.356500 0.35650
# -0.84 1 0.461500 0.46150
mean(x$subj[,'mf.j'])
# [1] 0.44
```
mlesions *mlesions dataset*

# Description

Post-mortem examination of the lungs of dogs housed in cages by pairs.

#### Format

A data frame with 52 observations of the following 3 variables, no NAs.

cage Cage ID. 1 - 26.

tx Treatment. One of 'con' or 'vac'.

les Percent gross lung lesions.

<span id="page-28-0"></span>

# Description

Post-mortem examination of the lungs of pigs in litters.

# Format

A data frame with 102 observations of the following 3 variables, no NAs.

lesion Percent gross lung lesions.

group Treatment group. One of 'con' or 'vac'.

litter Litter ID.

# <span id="page-29-0"></span>**Index**

∗Topic datasets calflung, [3](#page-2-0) mlesions, [28](#page-27-0) piglung, [29](#page-28-0) ∗Topic documentation mf-class, [5](#page-4-0) mfboot-class, [7](#page-6-0) mfbootcluster-class, [8](#page-7-0) mfcluster-class, [15](#page-14-0) mfcomponents-class, [15](#page-14-0) mfhierdata-class, [19](#page-18-0) mfhlboot-class, [19](#page-18-0) mfmp-class, [21](#page-20-0) calflung, [3](#page-2-0) calflung-data *(*calflung*)*, [3](#page-2-0) emp.hpd, *[12](#page-11-0)*, *[25](#page-24-0)* HLBoot, [3,](#page-2-0) *[20](#page-19-0)* MF *(*MF-package*)*, [2](#page-1-0) mf *(*mf-class*)*, [5](#page-4-0) mf-class, [5](#page-4-0) MF-package, [2](#page-1-0) MFBoot, [6,](#page-5-0) *[7](#page-6-0)* mfboot *(*mfboot-class*)*, [7](#page-6-0) mfboot-class, [7](#page-6-0) mfbootcluster *(*mfbootcluster-class*)*, [8](#page-7-0) mfbootcluster-class, [8](#page-7-0) MFClus, [9,](#page-8-0) *[15](#page-14-0)* MFClusBoot, *[8](#page-7-0)*, [10](#page-9-0) MFClusBootHier, [12,](#page-11-0) *[18](#page-17-0)*, *[25](#page-24-0)* MFClusHier, [13,](#page-12-0) *[17](#page-16-0)* mfcluster *(*mfcluster-class*)*, [15](#page-14-0) mfcluster-class, [15](#page-14-0) mfcomponents *(*mfcomponents-class*)*, [15](#page-14-0) mfcomponents-class, [15](#page-14-0) MFh, *[13,](#page-12-0) [14](#page-13-0)*, [16,](#page-15-0) *[18,](#page-17-0) [19](#page-18-0)*, *[22](#page-21-0)*, *[25](#page-24-0)* MFhBoot, *[12,](#page-11-0) [13](#page-12-0)*, [17,](#page-16-0) *[25](#page-24-0)* mfhierdata, *[16,](#page-15-0) [17](#page-16-0)*, *[22](#page-21-0)* mfhierdata *(*mfhierdata-class*)*, [19](#page-18-0) mfhierdata-class, [19](#page-18-0) mfhlboot *(*mfhlboot-class*)*, [19](#page-18-0)

mfhlboot-class, [19](#page-18-0) MFmp, [20,](#page-19-0) *[22](#page-21-0)* mfmp *(*mfmp-class*)*, [21](#page-20-0) mfmp-class, [21](#page-20-0) MFnest, *[13,](#page-12-0) [14](#page-13-0)*, *[17](#page-16-0)*, [22,](#page-21-0) *[25](#page-24-0)* MFnestBoot, *[12,](#page-11-0) [13](#page-12-0)*, *[18](#page-17-0)*, [24](#page-23-0) MFr, [26](#page-25-0) MFSubj, *[16](#page-15-0)*, [27](#page-26-0) mlesions, [28](#page-27-0) mlesions-data *(*mlesions*)*, [28](#page-27-0) piglung, [29](#page-28-0) piglung-data *(*piglung*)*, [29](#page-28-0) tibble, *[16](#page-15-0)*